#### **МІНІСТЕРСТВО ОСВІТИ І НАУКИ УКРАЇНИ**

#### **ЛЬВІВСЬКИЙ НАЦІОНАЛЬНИЙ УНІВЕРСИТЕТ ІМЕНІ ІВАНА ФРАНКА**

Факультет прикладної математики та інформатики (повне найменування назва факультету)

Кафедра інформаційних систем

(повна назва кафедри)

# **ДИПЛОМНА РОБОТА**

# РОЗРОБКА ВЕБ-ЗАСТОСУНКУ ДЛЯ ПОШУКУ УКРАЇНСЬКОГО КУЛЬТУРНОГО КОНТЕНТУ

Виконала: студентка групи ПМІ-44 спеціальності 122 – комп'ютерні науки (шифр і назва спеціальності)

Дроздик О.В.

(підпис) (прізвище та ініціали)

 $K$ ерівник  $K_{\text{intra}}$  (підпис) (підпис) (прізвище та ініціали)

 $Pe$ цензент  $\frac{\text{Малець } P.S.}{\text{(підпис)}}$ (підпис) (прізвище та ініціали)

### *ЛЬВІВСЬКИЙ НАЦІОНАЛЬНИЙ УНІВЕРСИТЕТ ІМЕНІ ІВАНА ФРАНКА*

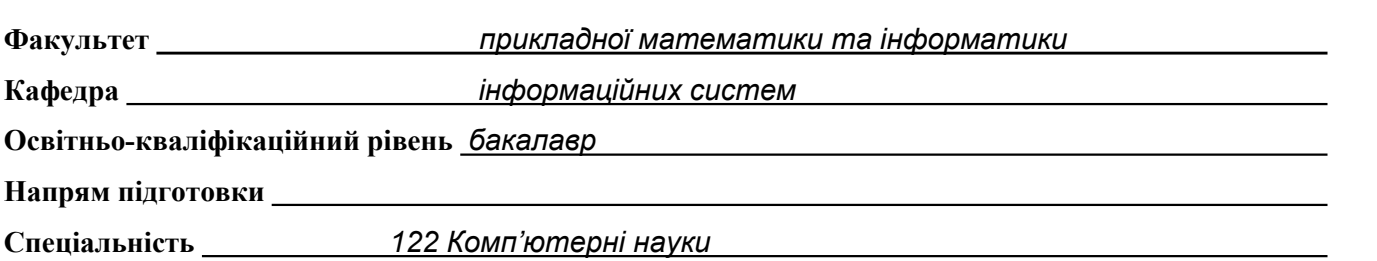

«ЗАТВЕРДЖУЮ»

**Зав. кафедрою** *проф.Шинкаренко Г.А.*

« 7 » *вересня* 2022 р.

### **З А В Д А Н Н Я**

### НА ДИПЛОМНУ (КВАЛІФІКАЦІЙНУ) РОБОТУ СТУДЕНТА

*Дроздик Оксани Вікторівни* (прізвище, ім'я, по батькові)

1. Тема роботи

*"Розробка веб-застосунку для пошуку українського культурного контенту"* керівник роботи *доц. Козій І.Я.*

затверджені Вченою радою факультету від «13» вересня 2022 р., № 15

2. Строк подання студентом роботи *13.06.2023*

3. Вихідні дані до роботи

*Література та інтернет-ресурси за тематикою роботи ASP.NET Core Documentation – ASP.NET documentation. - Available from: <https://jakeydocs.readthedocs.io/en/latest/>*

*ASP.NET Core – Вікіпедія. Режим доступу: [https://uk.wikipedia.org/wiki/ASP.NET\\_Core](https://uk.wikipedia.org/wiki/ASP.NET_Core) DevDocs – React documentation. DevDocs API Documentation. - Available from: <https://devdocs.io/react/>*

*PostgreSQL: Documentation. PostgreSQL: The world's most advanced open source database. Available from: [https://www.postgresql.org/docs/.](https://www.postgresql.org/docs/)*

4. Зміст розрахунково-пояснювальної записки (перелік питань, які потрібно розробити)

*1. Вступ. Актуальність теми. Мета та завдання дослідження. Об'єкт та предмет дослідження.*

*2. Аналіз літератури. Аналіз існуючих веб-застосунків для пошуку культурних ресурсів.*

*3. Методологія. Вибір технологій та інструментів розробки веб-застосунку. Опис процесу розробки.*

*4. Проектування веб-застосунку. Опис інтерфейсу користувача. Розробка бази даних для зберігання контенту. Розробка алгоритмів фільтрації.*

*5. Реалізація та тестування. Опис реалізованих функцій веб-застосунку. Тестування та валідація результатів.*

- *6. Висновки. Резюме результатів дослідження.*
- *7. Список використаних джерел.*

5. Перелік графічного матеріалу (з точним зазначенням обов'язкових креслень)

- *1. Макети інтерфейсу веб-застосунку.*
- *2. Схема бази даних*
- *3. Ілюстрації та зображення*

6. Консультанти розділів роботи

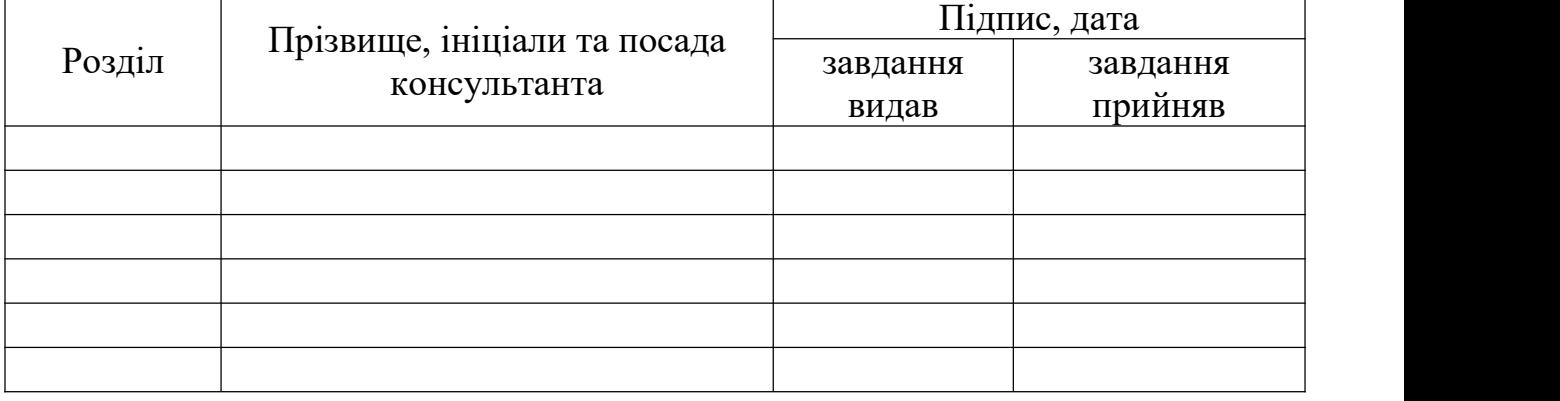

7. Дата видачі завдання *14.09.22*

### **КАЛЕНДАРНИЙ ПЛАН**

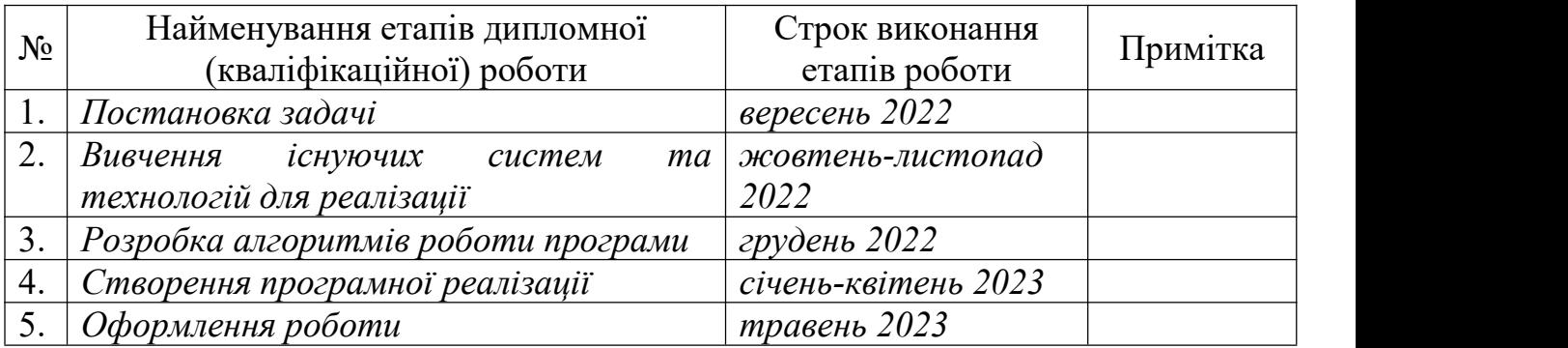

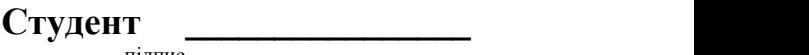

підпис

підпис

**Керівник роботи** *\_\_\_\_\_\_\_\_\_\_\_\_\_\_\_\_\_\_\_\_доц Козій І.Я.*

# **3MICT**

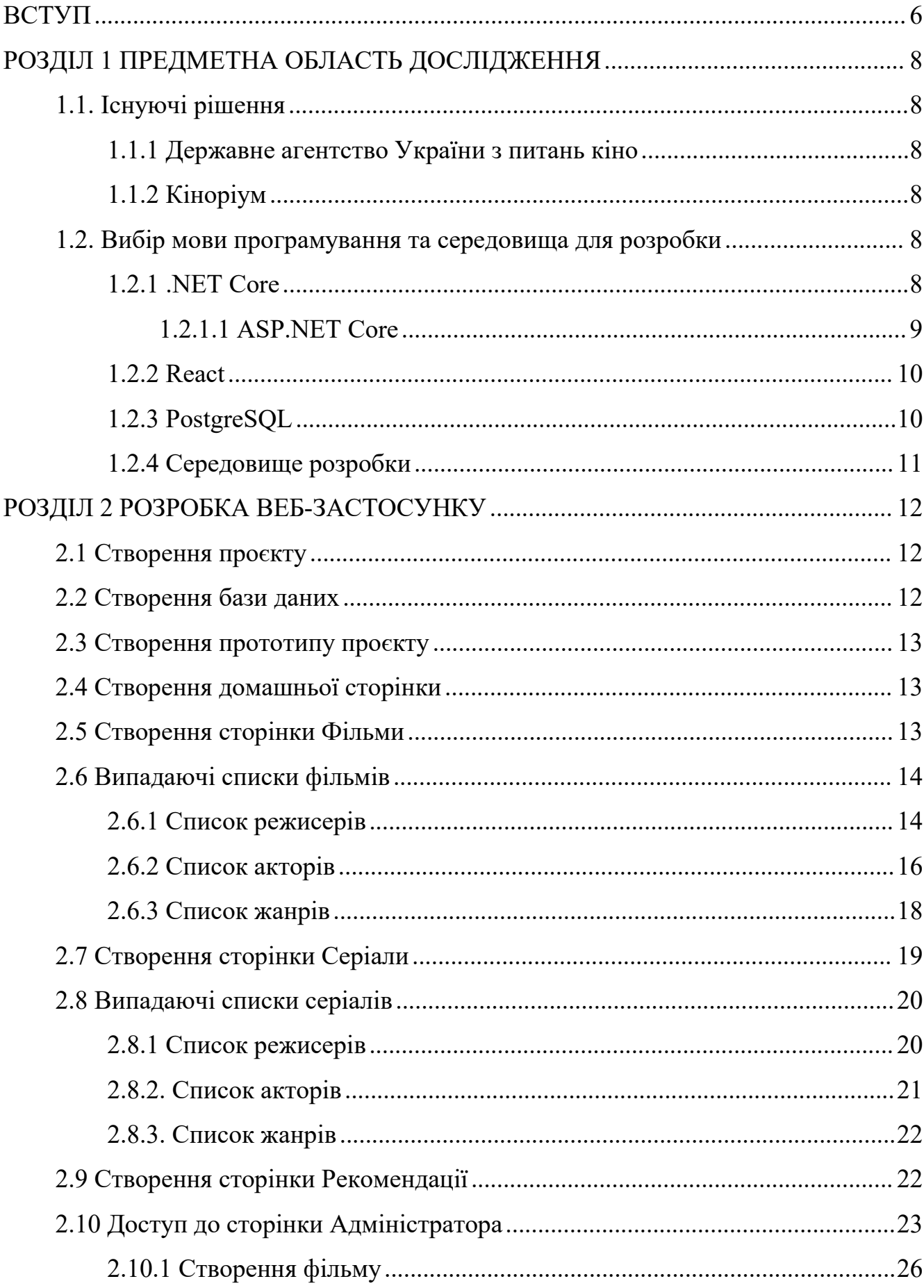

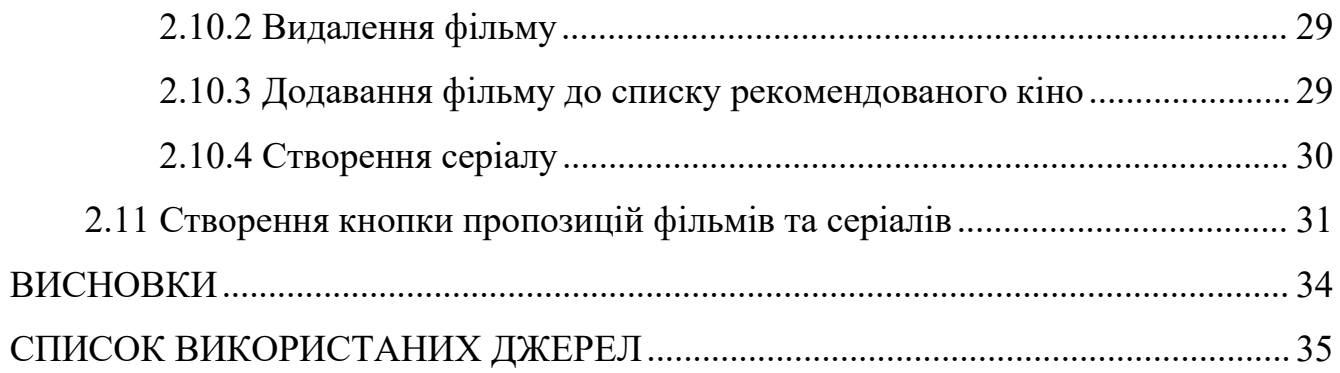

 $\overline{\mathbf{5}}$ 

#### <span id="page-5-0"></span>**ВСТУП**

Дана робота присвячена розробці веб-застосунку для пошуку українського контенту.

**Актуальність теми.** Сьогодні людям пропонується велика кількість різноманітного контенту з усього світу. Однак останнім часом серед українців зростає зацікавленість саме в українському культурному продукті.

Люди приділяють значно більше уваги важливості культури для нас та нашої країни. Саме мистецтво допомагає нам глибше зануритися у нашу національну ідентичність. Зокрема, дослідження українського кінематографу не лише розповідає нам про минуле, але й допомагає краще зрозуміти сьогодення. Це розширює наше розуміння історії, і разом з тим ми стаємо активними споживачами і підтримуємо розвиток нашого мистецтва.

Культура є частиною самобутності народу,вона допомагає глибше зрозуміти історичні й політичні процеси, які відбуваються у країні, об'єднує людей та формує нас як націю. Багато років Україну намагалися русифікувати, знецінювали здобутки та обмежували діяльність наших митців та політичних діячів, нав'язували наратив "братніх народів" з Росією, комплекс меншовартості і хибне бачення самих себе. У результаті сутність багатьох понять викривлювалася, межі національної ідентичності стиралися, а продукти нашої культури часто сприймалися недостатньо якісними, такими, що не варті уваги навіть самими українцями. Питання національної самосвідомості активніше обговорювалося з моменту відновлення незалежності України, а особливо актуальним стало зараз, після повномасштабного вторгнення РФ в Україну. Українці масово відмовляються від російського контенту і намагаються збудувати свій інформаційний простір. Виникають питання, яке українське кіно є якісним, чи є у нас цікаві проєкти.

**Мета дипломної роботи.** Метою дипломної роботи є розробка веб застосунку, який зможе забезпечити потребу користувачів у пошуку та дослідженні українського культурного продукту.

#### **Завдання:**

1. Вивчити предметну область дослідження та існуючі рішення.

2. Провести аналіз і обрати мову програмування та середовище для розробки.

3. Розробити веб-застосунок.

**Об'єктом дослідження** є веб-застосунок для пошуку українського культурного продукту.

**Предметом дослідження** є розробка та реалізація веб-застосунку для ефективного пошуку українського культурного продукту.

#### <span id="page-7-0"></span>**РОЗДІЛ 1**

#### **ПРЕДМЕТНА ОБЛАСТЬ ДОСЛІДЖЕННЯ**

#### <span id="page-7-1"></span>**1.1. Існуючі рішення**

#### <span id="page-7-2"></span>**1.1.1 Державне агентство України з питань кіно**

Під час вивчення предметної області було знайдено веб-сайт Державного агентства України з питань кіно[1], де є можливість переглянути список фільмів і здійснювати пошук за певними критеріями.

#### <span id="page-7-3"></span>**1.1.2 Кіноріум**

Також знайдено веб-сайт Кіноріум[2]. Застосунок надає інформацію про фільми та серіали будь-яких країн.

#### <span id="page-7-4"></span>**1.2. Вибір мови програмування та середовища для розробки**

Для розробки веб-застосунку обрала технології ASP.NET Core, React та PostgreSQL.

#### <span id="page-7-5"></span>**1.2.1 .NET Core**

.NET Core[3] - це безкоштовна і відкрита платформа для розробки програмного забезпечення, яка створена компанією Microsoft. Вона має на меті спростити розробку веб-застосунків шляхом надання потужного та гнучкого середовища.

Огляд технології .NET Core[4]:

1. Кросплатформенність: .NET Core працює на різних операційних системах, включаючи Windows, macOS і Linux. Це дозволяє розробникам створювати вебзастосунки, які працюють на різних платформах без необхідності відповідних змін.<br>2. Висока продуктивність: .NET Core пропонує високу продуктивність

завдяки оптимізованому виконанню коду і підтримці асинхронного програмування.

3. Розширені можливості: .NET Core має багатий набір функцій та бібліотек, що дозволяють розробникам швидко створювати різноманітні веб-застосунки. Він також підтримує веб-розробку за допомогою фреймворків, таких як ASP.NET Core, що дозволяє створювати високоякісні веб-додатки з великою швидкістю розробки.

#### <span id="page-8-0"></span>**1.2.1.1 ASP.NET Core**

ASP.NET Core[5] - це відкритий і кросплатформний веб-фреймворк, розроблений компанією Microsoft. Він базується на платформі .NET Core і надає розробникам потужний і ефективний інструментарій для створення сучасних веб застосунків.

Огляд технології ASP.NET Core[6]:

1. Все вищеперераховане, оскільки фреймворк базується на платформі .NET Core.<br>Лолатково:

2. Модульність: ASP.NET Core базується на принципах модульності, що дозволяє розробникам використовувати тільки необхідні компоненти. Крім того, він підтримує використання сторонніх бібліотек і пакетів через систему керування пакетами NuGet.

3. Безпека: ASP.NET Core надає вбудовану підтримку для захисту веб застосунків від різних загроз.

#### <span id="page-9-0"></span>**1.2.2 React**

React[7] - це популярна бібліотека JavaScript для розробки інтерфейсу користувача. Вона використовується для побудови інтерактивних веб-застосунків з високою швидкістю та ефективністю.

Технології React[8]:

1. Компонентний підхід: React використовує концепцію компонентів, що дозволяє розбити веб-інтерфейс на невеликі, самодостатні частини. Це полегшує розробку, тестування та підтримку веб-застосунків.

2. Віртуальний DOM: React використовує віртуальний DOM, що дозволяє ефективно оновлювати тільки необхідні частини інтерфейсу користувача без перерендерингу всього дерева компонентів. Це забезпечує високу продуктивність та швидкодію додатків.

3. Односторінкові додатки (Single-Page Applications, SPA): React підходить для розробки SPA, де змінюється тільки вміст частини сторінки, а не всієї сторінки цілком. Це дозволяє створювати додатки з багатофункціональними інтерфейсами, які відповідають на запити користувача без перезавантаження сторінки.

#### <span id="page-9-1"></span>**1.2.3 PostgreSQL**

PostgreSQL[9] - потужна та розширювана об'єктно-реляційна система керування базами даних (СКБД). Вона має високу надійність, широкі можливості і підтримує стандарти SQL.

Огляд технології PostgreSQL:

1. Надійність та стабільність: PostgreSQL має механізми відновлення після збоїв, транзакційну безпеку і можливість реплікації даних.

2. Розширюваність: PostgreSQL має широкі можливості для розширення за допомогою розширень (extensions) і зовнішніх модулів.

3. Відкритий код: PostgreSQL є вільним і відкритим програмним забезпеченням. Це забезпечує гнучкість та відсутність витрат на ліцензії.

#### <span id="page-10-0"></span>**1.2.4 Середовище розробки**

Як середовище розробки веб-застосунку обрала Visual Studio 2022.

Переваги Visual Studio для розробки веб-застосунків з використанням ASP.NET Core та React:

1. Інтегроване середовище розробки (IDE): Visual Studio надає повноцінне інтегроване середовище розробки з великою кількістю функціональності. Воно забезпечує зручний редактор коду, відладку, автоматичне доповнення коду, контроль версій, використання системи збірки та багато іншого.

2. Підтримка для ASP.NET Core: Visual Studio надає потужні інструменти та шаблони розробки для створення, налагодження і розгортання веб-застосунків на базі ASP.NET Core. Вона допомагає забезпечити ефективну розробку та підтримку веб-застосунків.

3. Підтримка для React: Visual Studio має вбудовану підтримку для розробки додатків на React. Вона надає автоматичне доповнення коду, перевірку синтаксису, відлагодження та інші функції, що полегшують розробку React-компонентів.

Однак є і недоліки:

Visual Studio вимагає потужного обладнання. Робота на менш потужних комп'ютерах може бути повільною або має обмежені можливості.

#### <span id="page-11-0"></span>**РОЗДІЛ 2**

#### **РОЗРОБКА ВЕБ-ЗАСТОСУНКУ**

#### <span id="page-11-1"></span>**2.1 Створення проєкту**

Створила проєкт ASP.NET Core with React.js у середовищі розробки VisualStudio 2022.

#### <span id="page-11-2"></span>**2.2 Створення бази даних**

Створила базу даних PostgreSQL за допомогою pgAdmin 4. Назва бази даних - "kinokhatadb". Створила чотири таблиці - "Films", "Series", "Recommendations" та "Users".Додала необхідні поля. Заповнила даними.

| Films                                                                                                    | User                                                                                                    |                                                                                                   | <b>Series</b>                                                                                                    |                                                                                     |  |  |
|----------------------------------------------------------------------------------------------------|----------------------------------------------------------------------------------------------------|---------------------------------------------------------------------------------------------------|----------------------------------------------------------------------------------------------------|-------------------------------------------------------------------------------------|--|--|
| id<br>int<br>title<br>text<br>text<br>genre<br>text<br>genres<br>int<br>year<br>director<br>text                                                                  | user id<br>user_name<br>password<br>Recommendations                                                                             | int<br>text<br>text                                                                               | id<br>title<br>genre<br>genres<br>year                                                                               | int<br>text<br>text<br>text<br>int                                                  |  |  |
| directors<br>text<br>actor<br>text<br>text<br>actors<br>float<br>rate<br>int<br>duration<br>text<br>sweetTV<br>text<br>megogo<br>youtube<br>text<br>photo<br>text | id<br>title<br>genre<br>year<br>directors<br>actors<br>episodesNum<br>rate<br>duration<br>sweetTV<br>megogo<br>youtube<br>photo | int<br>text<br>text<br>int<br>text<br>text<br>int<br>float<br>int<br>text<br>text<br>text<br>text | director<br>directors<br>actor<br>actors<br>episodesNum<br>rate<br>duration<br>sweetTV<br>megogo<br>youtube<br>photo | text<br>text<br>text<br>text<br>int<br>float<br>int<br>text<br>text<br>text<br>text |  |  |

Рисунок 2.2.1 - Таблиці Бази Даних

Таблиці Films та Series містять поля, що повторюються - genre, genres; director, directors; actor, actors. Це зроблено для легшого пошуку фільмів/серіалів за жанром/режисером/актором і зручнішого виведення інформації про кіно.

#### <span id="page-12-0"></span>**2.3 Створення прототипу проєкту**

Створила прототип проєкту за допомогою ресурсу Figma. При створенні прототипу орієнтувалася на основи UI-дизайну.

#### <span id="page-12-1"></span>**2.4 Створення домашньої сторінки**

Створила домашню сторінку за допомогою React компонента Home.js. Створила хедер за допомогою React компонента Header.js, додала навігацію на сторінки "Фільми", "Серіали" та "Рекомендації". Додала опис створюваного продукту.

Створила футер за допомогою React компонента Footer.js. Додала у футер перехід на спеціальну пошту веб-застосунку "kinokhata@gmail.com" за натисканням на її адресу.

Додала стилі css.

Домашня сторінка:

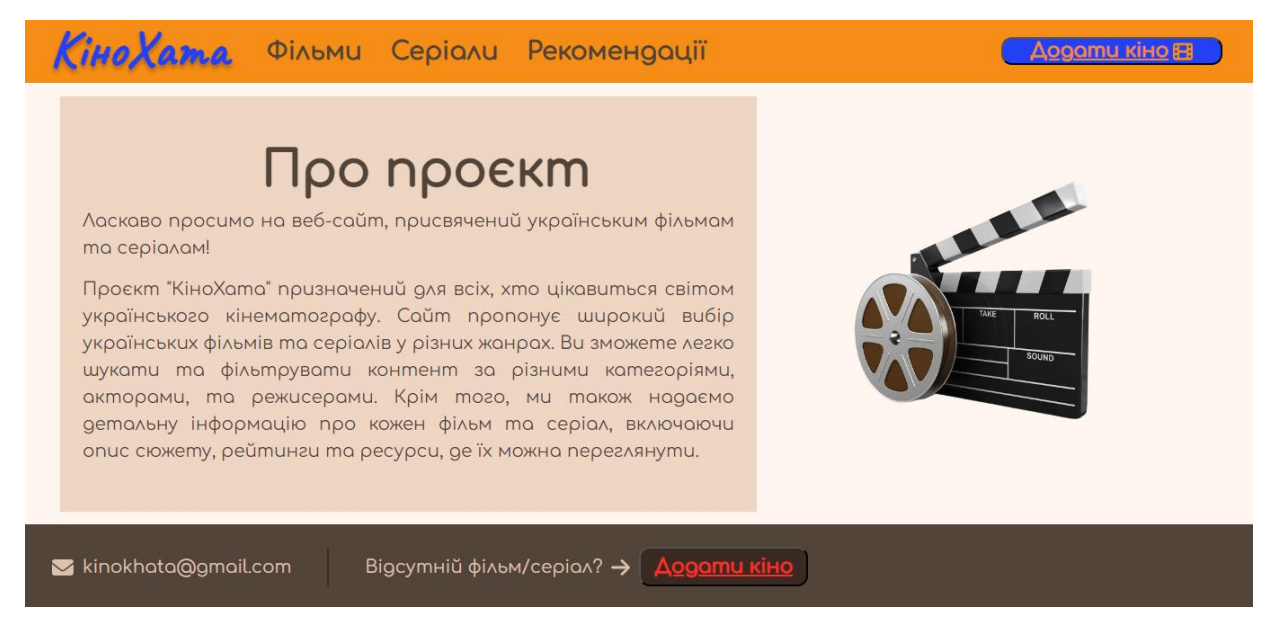

Рисунок 2.4.1 - Інтерфейс домашньої сторінки

#### <span id="page-12-2"></span>**2.5 Створення сторінки Фільми**

У серверній частині прописала HTTP Get() метод для отримання списку усіх фільмів. У клієнтській частині створила структуру відображення елементів, додала стилі css.

У серверній частині прописала HTTP Get() методи для отримання списку унікальних значень усіх режисерів, акторів та жанрів фільмів. У клієнтській частині створила випадаючі списки для режисерів, акторів та жанрів, додала обробники подій та кнопки пошуку фільмів за обраним параметром. Додала стилі css.

Сторінка Фільми:

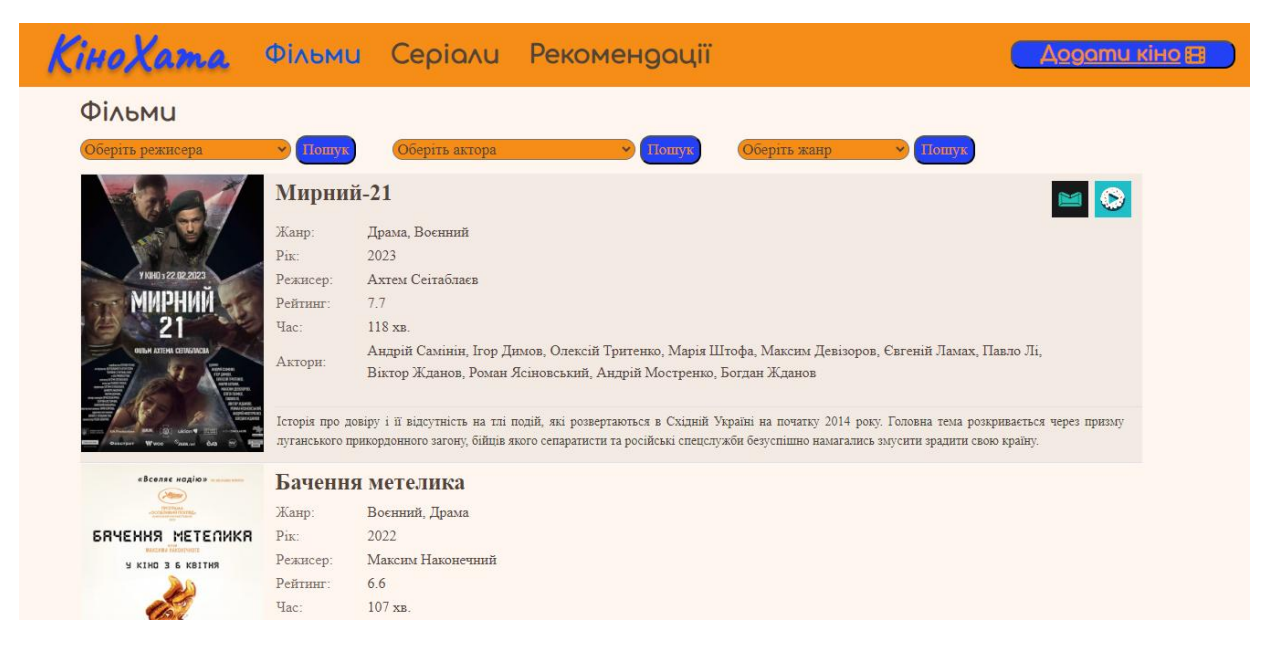

Рисунок 2.5.1 - Інтерфейс сторінки Фільми

Для кожного фільму додане фото, інформація про фільм (жанр, рік виходу, режисери, рейтинг фільму, тривалість, список акторів та опис сюжету). Окрім цього, для кожного фільму здійснюється пошук на таких стрімінгових ресурсах, як SweetTV та Megogo. Якщо фільми на даному сервісі існують, біля фільму з'являється логотип ресурсу з посиланням на цей фільм.

#### <span id="page-13-0"></span>**2.6 Випадаючі списки фільмів**

<span id="page-13-1"></span>**2.6.1 Список режисерів**

| Оберить режисера    |
|---------------------|
| Адріан Бол          |
| Аліна Горлова       |
| Аліна Хорошилова    |
| Алла Грачова        |
| Амвросій Бучма      |
| Анатолій Іванов     |
| Анатолій Кирик      |
| Анатолій Лавренішин |
| Анатолій Матешко    |
| Анатолій Трифонов   |
| Ангеліна Турська    |
| Андреа Маньяні      |
| Андрейс Екіс        |
| Андріан Пірву       |
| Андрій Дончик       |
| Андрій Іванюк       |
| Андрій Литвиненко   |
| Андрій Макарченко   |
| Андрій Рожен        |
| Андрій Щербак       |

Рисунок 2.6.1.1 - Список режисерів фільмів

При виборі режисера і натисканні на кнопку пошуку отримується список фільмів за даним режисером:

Пошук Пошув Додому  $\blacktriangleleft$ Жанр: Драма 2019 Pik Наріман Алієв Режисер: Рейтинг:  $7.3$ 96 xB.  $q_{ac}$ Віктор Жданов, Ахтем Сеітаблаєв, Ремзі Білялов, Дар'я Баріхашвілі, Анатолій Маремпольський, Вероніка ДОДОМУ Актори: Лук'яненко, Акмаль Гурезов, Лариса Яценко Дія картини відбувається в сучасний час в Україні. У Мустафи на війні гине син, і віруючий мусульманин приїжджає до столиці забрати тіло Назіма, щоби поховати його в Криму. Перед від'їздом він наполягає на тому, щоби молодший Алім відправився з ним додому, батько хоче за традицією витримати сорок днів жалоби.

Результат для режисера Нарімана Алієва:

Рисунок 2.6.1.2 - Пошук фільмів за режисером

Як бачимо, знайдено 1 фільм режисера Нарімана Алієва, і він є доступним до перегляду на сервісі Megogo.

#### <span id="page-15-0"></span>**2.6.2 Список акторів**

| Ооерить актора          |  |
|-------------------------|--|
| Агаф'я Болотова         |  |
| Ада Роговцева           |  |
| Аеліта-Вікторія Аверман |  |
| Азалія Власова          |  |
| Азізбек Абдурашидов     |  |
| Акмаль Гурезов          |  |
| <b>Акнієт Оринтай</b>   |  |
| Алеко Махароблішвілі    |  |
| Алекс Макніколл         |  |
| Алеся Романова          |  |
| Алексей Черствов        |  |
| <b>Алік Шпилюк</b>      |  |
| Алім Федоринський       |  |
| Аліна Кліменко          |  |
| Аліна Коваленко         |  |
| Аліна Ковальська        |  |
| Аліна Костюкова         |  |
| Аліна Лисенко           |  |
| Аліна Палагнюк          |  |
| Аліна Чорнодуб          |  |

Рисунок 2.6.2.1 - Список акторів фільмів

При виборі актора і натисканні на кнопку пошуку отримується список фільмів за даним актором:

Результат для акторки Анастасії Пустовіт:

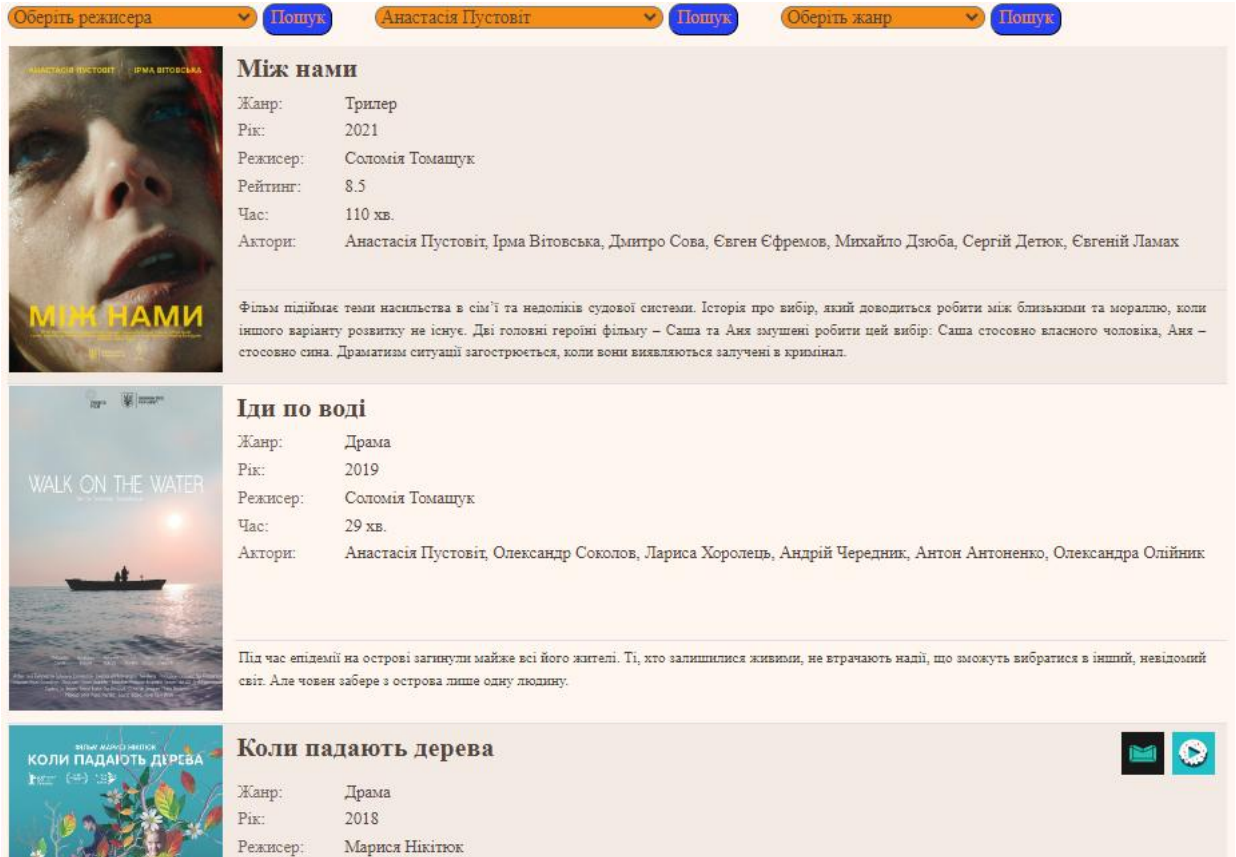

Рисунок 2.6.2.2 - Пошук фільмів за актором

Знайдено декілька фільмів з обраною акторкою, 1 з яких представлений на сервісах SweetTV та Megogo.

#### <span id="page-17-0"></span>**2.6.3 Список жанрів**

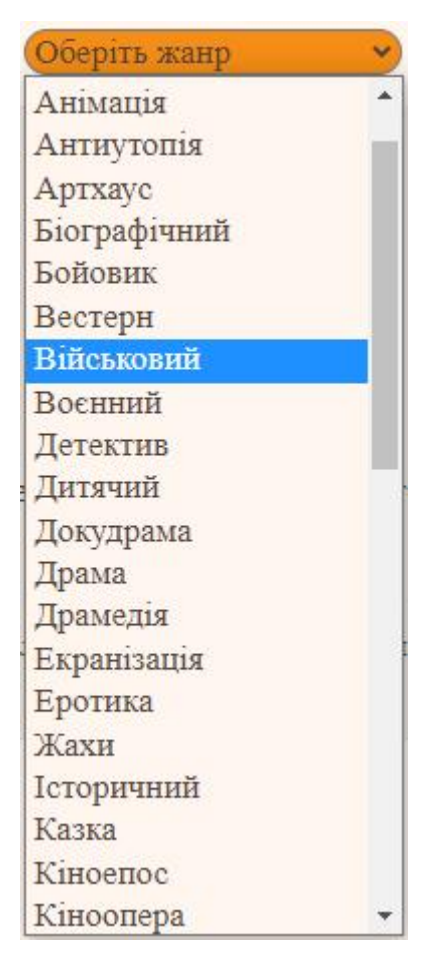

Рисунок 2.6.3.1 - Список жанрів фільмів

При виборі жанру фільму і натисканні на кнопку пошуку отримується список фільмів за даним жанром:

Результат для жанру "військовий"

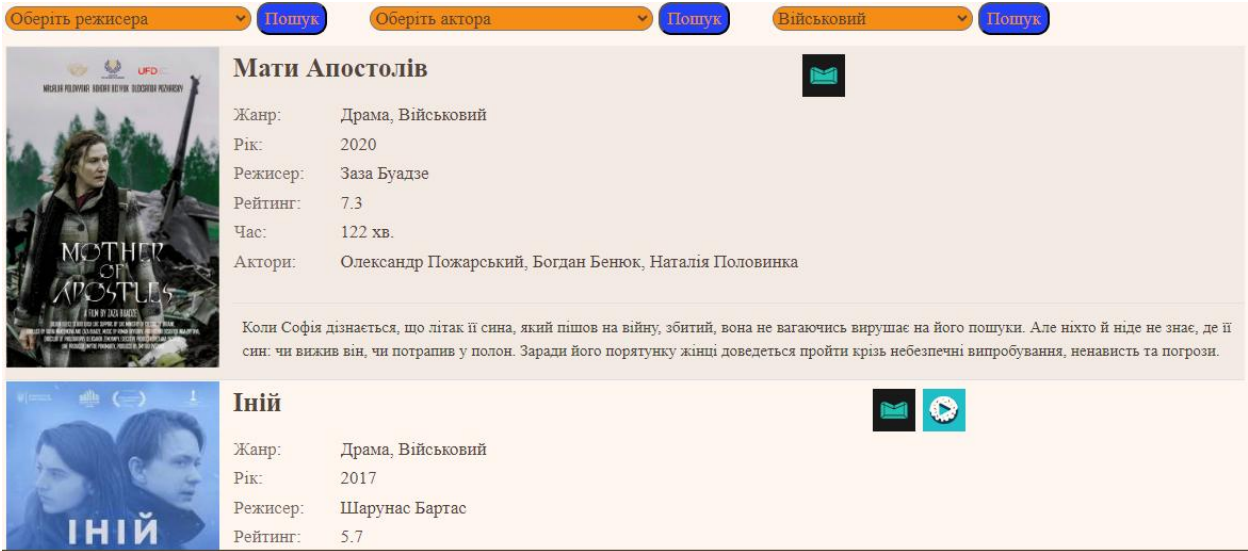

#### Рисунок 2.6.3.2 - Пошук фільмів за жанром

Знайдено декілька фільмів за вказаним жанром.

#### <span id="page-18-0"></span>**2.7 Створення сторінки Серіали**

У серверній частині прописала HTTP Get() метод для отримання списку усіх серіалів. У клієнтській частині створила структуру відображення елементів, додала стилі css. У серверній частині прописала HTTP Get() методи для отримання списку унікальних значень усіх режисерів,акторів та жанрів серіалів.

У клієнтській частині створила випадаючі списки для режисерів, акторів та жанрів, додала обробники подій та кнопки пошуку серіалів за обраним параметром.

Додала стилі css.

Сторінка Серіали:

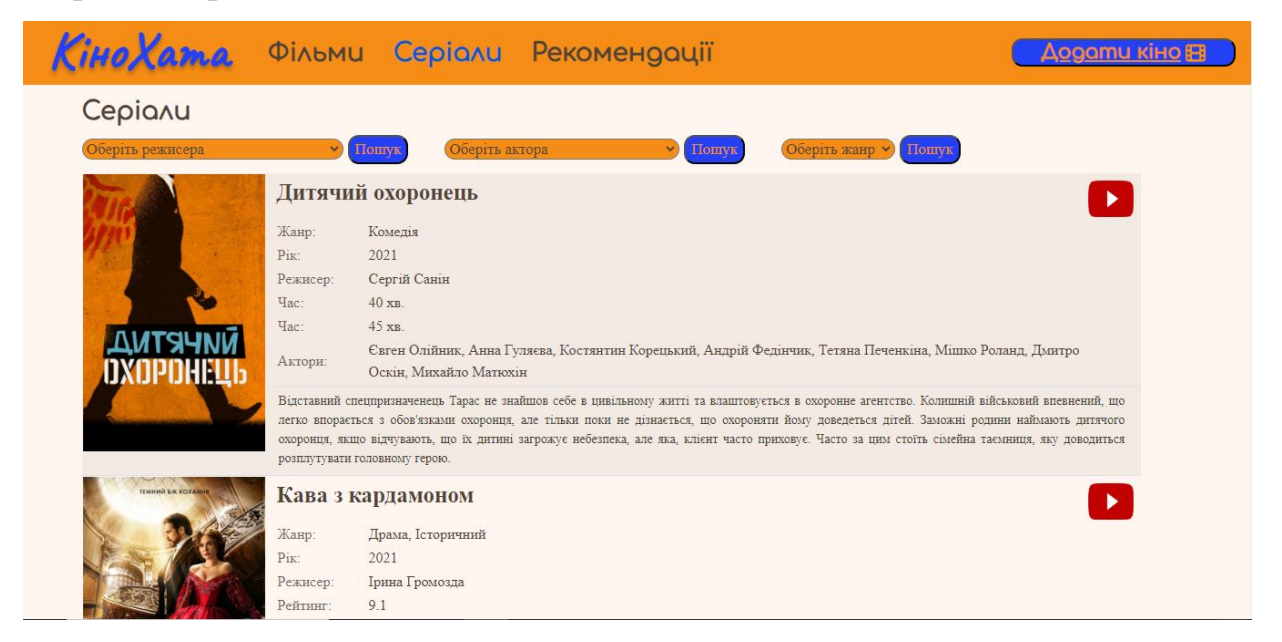

Рисунок 2.7.1. - Інтерфейс сторінки Серіали

Для кожного серіалу додане фото, інформація про фільм (жанр, рік виходу, режисери, рейтинг серіалу, тривалість, кількість серій, список акторів та опис сюжету).

Окрім цього, для кожного серіалу здійснюється пошук на стрімінгових ресурсах SweetTV та Megogo, а також на YouTube (на офіційних каналахвласниках продукту). Якщо серіали на даному сервісі існують, біля серіалу з'являється логотип ресурсу з посиланням на цей серіал.

#### <span id="page-19-0"></span>**2.8 Випадаючі списки серіалів**

Розглянемо коротко списки режисерів, акторів та жанрів для серіалів:

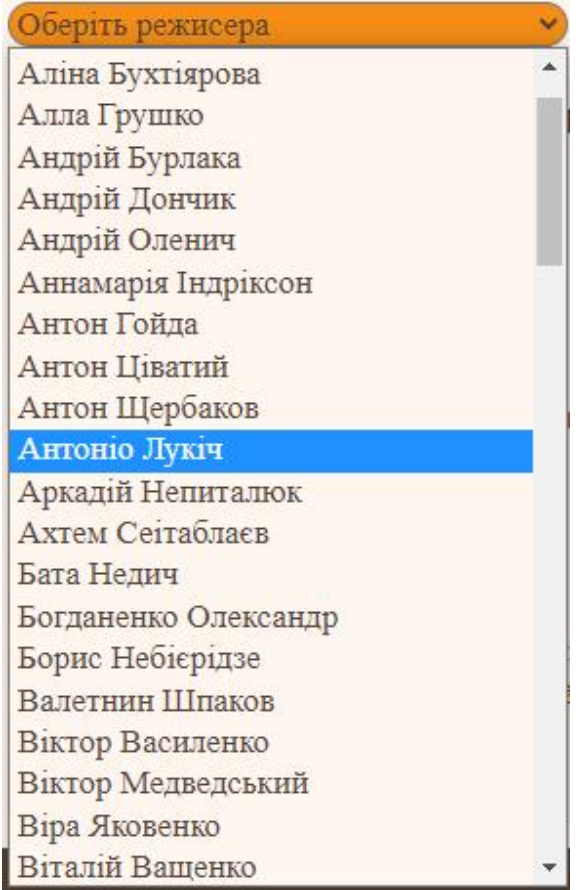

#### <span id="page-19-1"></span>**2.8.1 Список режисерів**

Рисунок 2.8.1.1 - Список режисерів серіалів

# <span id="page-20-0"></span>**2.8.2. Список акторів**

| Оберить актора       |  |
|----------------------|--|
| Ада Роговцева        |  |
| Акмал Гурезов        |  |
| Аліна Гордієнко      |  |
| Аліна Коваленко      |  |
| Аліна Костюкова      |  |
| Аліса Лукшина        |  |
| Аліса Тункевич       |  |
| Алла Наталушко       |  |
| Алла Сергійко        |  |
| Альона Коровка       |  |
| Анастасія Гіренкова  |  |
| Анастасія Зверина    |  |
| Анастасія Іванюк     |  |
| Анастасія Капінус    |  |
| Анастасія Карпенко   |  |
| Анастасія Король     |  |
| Анастасія Нестеренко |  |
| Анастасія Оруджова   |  |
| Анастасія Остреїнова |  |
| Анатолій Гнатюк      |  |

Рисунок 2.8.1.1 - Список акторів серіалів

#### <span id="page-21-0"></span>**2.8.3. Список жанрів**

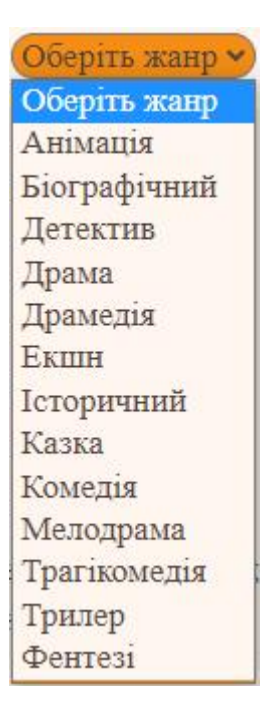

Рисунок 2.8.3.1 - Список жанрів серіалів

Фільтрація серіалів за режисером, актором чи жанром відбувається аналогічно до фільтрації фільмів.

Списки режисерів, акторів та жанрів є динамічними як для фільмів, так і для серіалів - вони створюються щоразу при завантаженні відповідної сторінки. При додаванні у базу даних фільму чи серіалу з новим режисером/актором/жанром нове значення буде додане до відповідного списку. Таким чином інформація завжди залишається актуальною.

#### <span id="page-21-1"></span>**2.9 Створення сторінки Рекомендації**

На сторінці Рекомендації зібрані найпопулярніші/найкращі українські фільми та серіали, які рекомендовані до перегляду користувачам, які хочуть ознайомитися з українським кінематографом. Кіно для рекомендацій обирається за рейтингом, за його успіхом серед глядачів та за популярністю в Україні та за її межами. Зокрема, тут представлене кіно, починаючи з фільму "Тіні забутих предків" Сергія Параджанова, який вважається одним з найбільш визначних творів українського кінематографу, і до творів, що вийшли на екрани нещодавно та отримали велику кількість позитивних відгуків від глядачів.

У серверній частині прописала HTTP Get() метод для отримання списку рекомендованих фільмів та серіалів. У клієнтській частині створила структуру відображення елементів, додала стилі css.

Додала стилі css.

Сторінка Рекомендації:

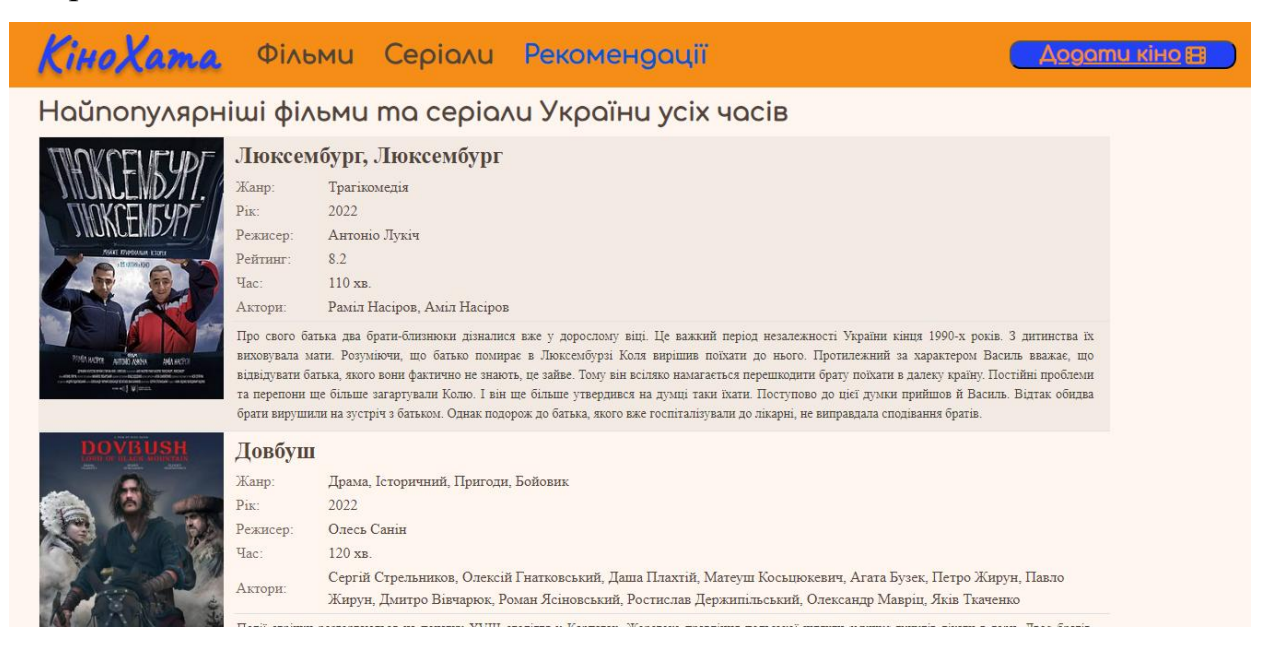

Рисунок 2.9.1 - Інтерфейс сторінки Рекомендації

#### <span id="page-22-0"></span>**2.10 Доступ до сторінки Адміністратора**

Створена програма передбачає використання ролі адміністратора.

Автентифікація та реєстрація для користувачів не передбачена, тому немає і відповідних кнопок на сторінці сайту. Доступ до сторінки адміністратора відбувається за допомогою додавання до шляху "/login".

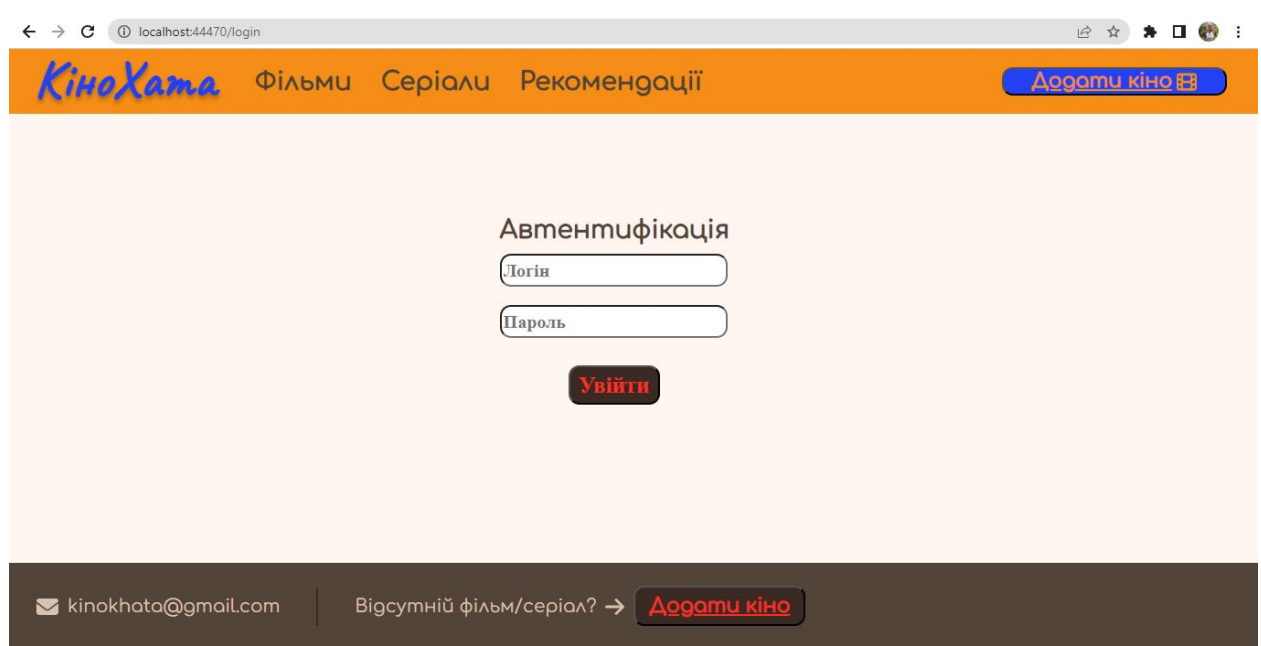

Рисунок 2.10.1 - Інтерфейс автентифікації адміністратора

У таблиці Users бази даних є записи про користувачів, які можуть отримати доступ до сторінки адміністратора. Якщо введені користувачем Email та пароль не знайдені в базі даних, доступ до сторінки адміністратора буде відхилено.

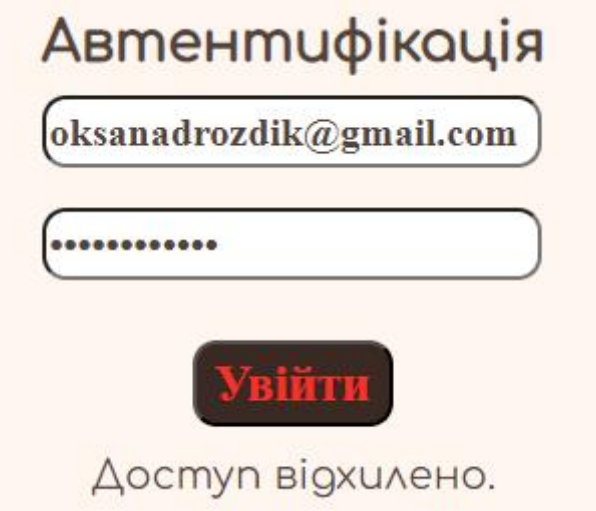

Рисунок 2.10.2 - Незареєстрований користувач

Якщо ж запис про користувача (Email, пароль) в базі даних існує, користувач отримує доступ до сторінки адміністратора.

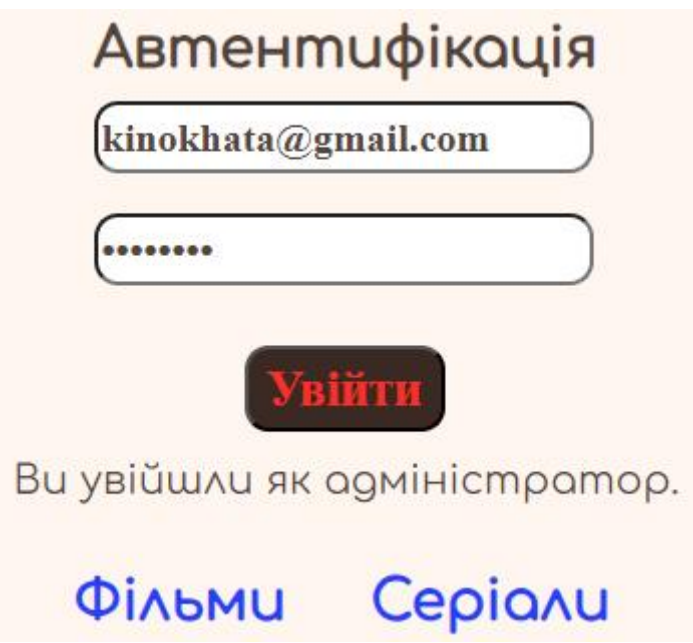

Рисунок 2.10.3 - Зареєстрований користувач

Після успішної автентифікації для адміністратора стають доступними сторінки фільмів та серіалів з інструментами редагування.

|                  | Кіно Хата Фільми Серіали Рекомендації |                |                   |                                                                                                    | Додати кіно <b>ЕВ</b>          |
|------------------|---------------------------------------|----------------|-------------------|----------------------------------------------------------------------------------------------------|--------------------------------|
| Додати фільм     | Фільми (Сторінка Адміністратора)      |                |                   |                                                                                                    |                                |
| Назва            | Жанр                                  | Pik<br>випуску | Режисер           | Актори                                                                                                    | Дiї                            |
| Мирний-21        | Драма, Воєнний                        | 2023           | Ахтем Сеітаблаєв  | Андрій Самінін, Ігор Димов, Олексій<br>Тритенко, Марія Штофа, Максим<br>Девізоров, Євгеній Ламах, Павло Лі,<br>Віктор Жданов, Роман Ясіновський,<br>Андрій Мостренко, Богдан Жданов | До<br>рекомендацій<br>Видалити |
| Бачення метелика | Воєнний, Драма                        | 2022           | Максим Наконечний | Маргарита Бурковська, Любомир<br>Валівоць, Мирослава Витриховська-<br>Макар, Наталія Ворожбит                                                                                       | До<br>рекомендацій<br>Вилалити |
| Демони           | Драма, Містика,<br>Екранізація        | 2022           | Наталія Ворожбит  | Руслана Писанка, Олександра<br>Коваленко                                                                                                    | До<br>рекомендацій<br>Вилалити |

Рисунок 2.10.4 - Інтерфейс сторінки Фільми для адміністратора

Для адміністратора доступний спрощений вигляд списку фільмів, а також можливість додати новий фільм або видалити будь-який з існуючих.

Окрім цього, фільми можна додавати до списку рекомендацій.

#### <span id="page-25-0"></span>**2.10.1 Створення фільму**

Після натискання на кнопку "Додати фільм" з'являється форма для внесення даних про фільм. Поля Назва, Жанр, Режисер, Актори, Опис, SweetTV, Megogo, YouTube та Фото (назва файлу зображення) є текстовими, а поля Рік випуску, Тривалість та Рейтинг вимагають введення числового значення.

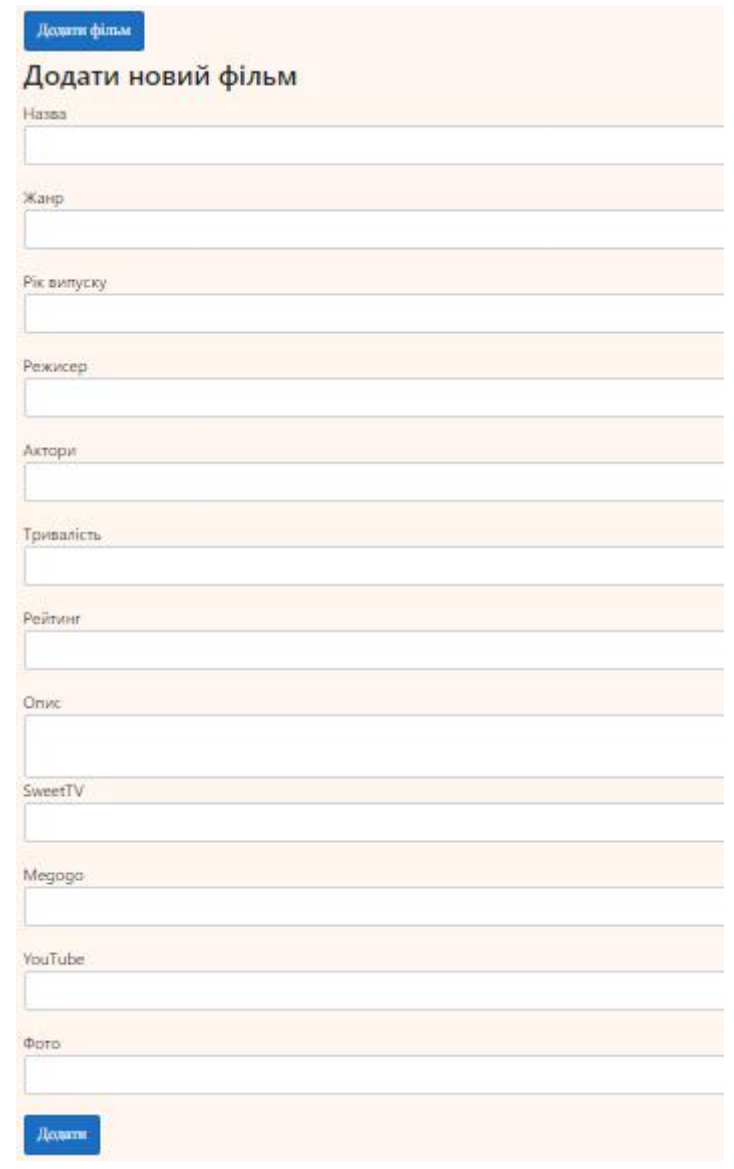

#### Рисунок 2.10.1.1 - Створення фільму

Після введення даних про фільм та натискання кнопки "Додати" вкінці форми запис про фільм додається до бази даних. Сторінка оновлюється і ми бачимо доданий фільм у списку (якщо фільм вийшов нещодавно - усі фільми та серіали сортуються за роком випуску).

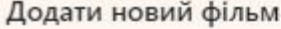

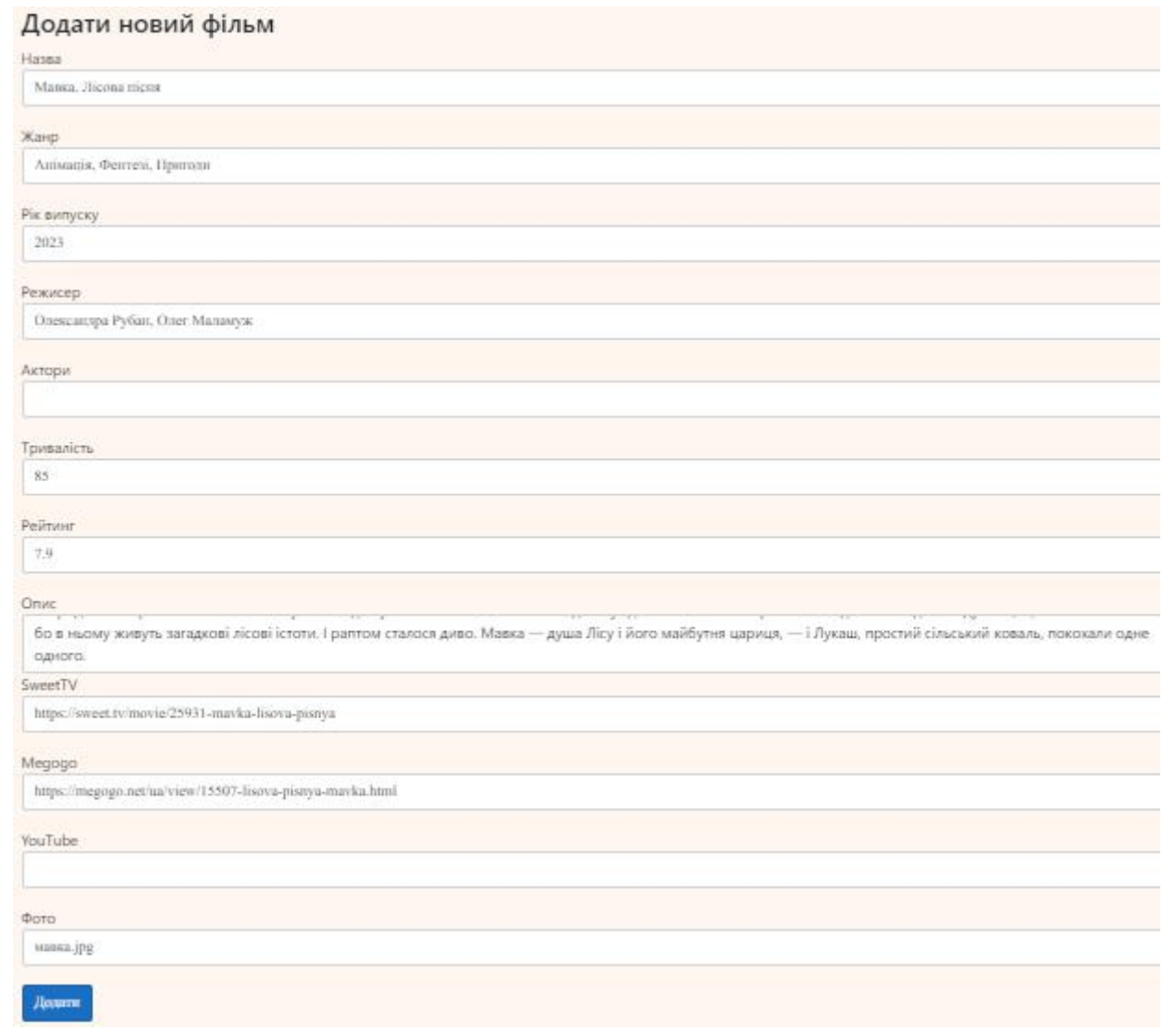

Рисунок 2.10.1.2 - Заповнення форми

#### Фільм доданий до бази даних:

#### Фільми (Сторінка Адміністратора)

Додати фільм

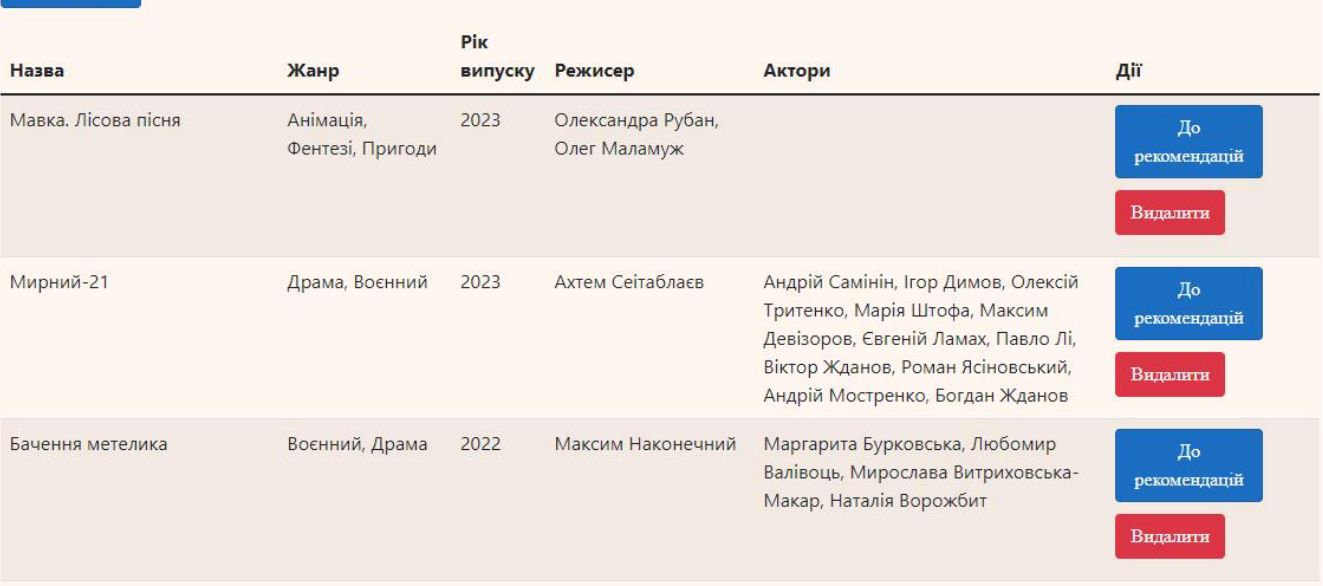

Рисунок 2.10.1.3 - Оновлений список фільмів адміністратора

#### Фільм з'явився і на загальній сторінці фільмів.

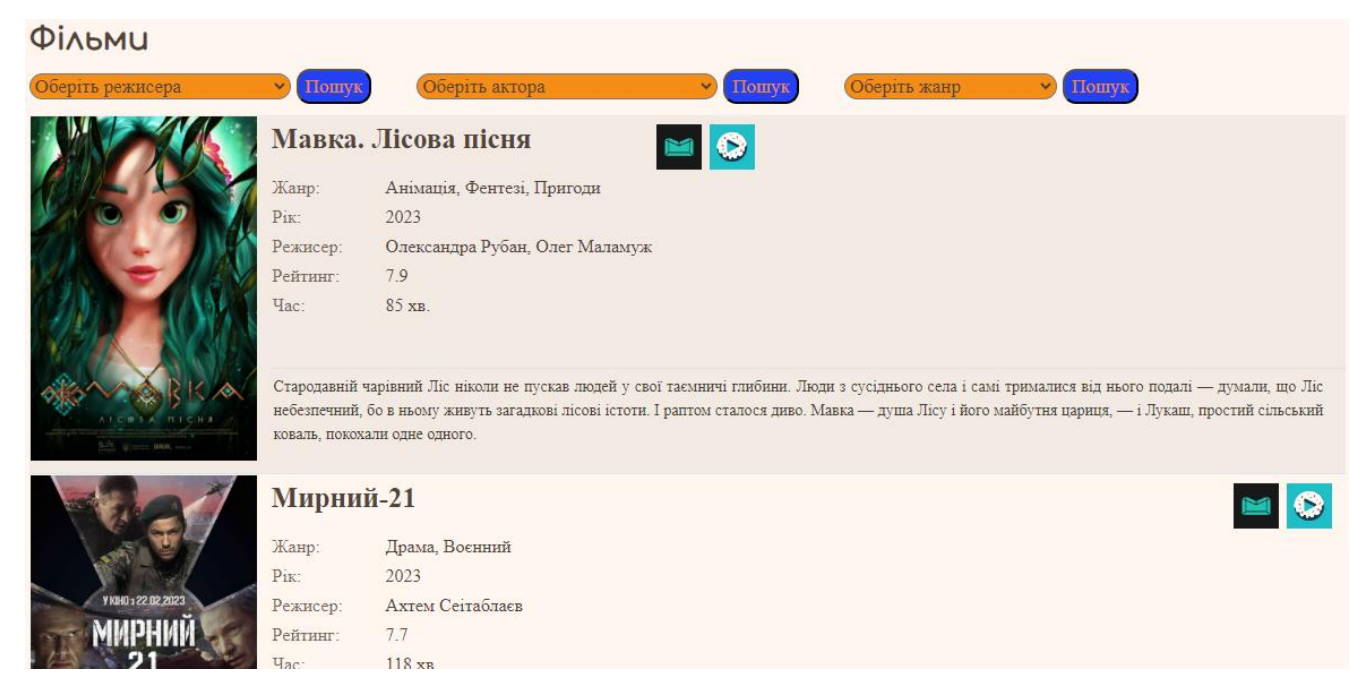

Рисунок Рисунок 2.10.1.4 - Оновлений список фільмів

#### <span id="page-28-0"></span>**2.10.2 Видалення фільму**

У випадку, якщо фільм був доданий випадково чи з неповною/неправильною інформацією, адміністратор може його видалити.

| Назва                  | Жанр         | $\blacksquare$<br>випуску | Режисер       | Актори                      | Дiї      |
|------------------------|--------------|---------------------------|---------------|-----------------------------|----------|
| Люксембург             |              | 2022                      |               |                             | Видалити |
| Люксембург, Люксембург | Трагікомедія | 2022                      | Антоніо Лукіч | Раміл Насіров, Аміл Насіров | Видалити |

Рисунок 2.10.2.1 - Неправильний запис

Після натискання на кнопку "Видалити" біля потрібного фільму, інформація про нього видаляється з бази даних, а сторінка зі списком фільмів оновлюється. Якщо даний фільм був доданий до списку рекомендованого кіно, при його видаленні він видаляється також і зі списку рекомендацій.

#### <span id="page-28-1"></span>**2.10.3 Додавання фільму до списку рекомендованого кіно**

Біля кожного фільму знаходиться кнопка "До рекомендацій". При натисканні на неї фільм додається до списку рекомендованого кіно, а кнопка стає жовтою:

| Назва               | Жанр                          | <b>Pik</b> | випуску Режисер                   | Актори                                                                                                    | Дiї                                    |
|---------------------|-------------------------------|------------|-----------------------------------|----------------------------------------------------------------------------------------------------|----------------------------------------|
| Мавка. Лісова пісня | Анімація,<br>Фентезі, Пригоди | 2023       | Олександра Рубан,<br>Олег Маламуж |                                                                                                    | Видалити з<br>рекомендацій<br>Видалити |
| Мирний-21           | Драма, Воєнний                | 2023       | Ахтем Сеітаблаєв                  | Андрій Самінін, Ігор Димов, Олексій<br>Тритенко, Марія Штофа, Максим<br>Девізоров, Євгеній Ламах, Павло Лі,<br>Віктор Жданов, Роман Ясіновський,<br>Андрій Мостренко, Богдан Жданов | До<br>рекомендацій<br>Видалити         |

Рисунок 2.10.3.1 - Додавання фільму до списку рекомендацій

Текст кнопки змінився на "Видалити з рекомендацій". При повторному натисканні на кнопку фільм видаляється зі списку рекомендованого кіно, а кнопка набуває початкового вигляду.

# <span id="page-29-0"></span>**2.10.4 Створення серіалу**

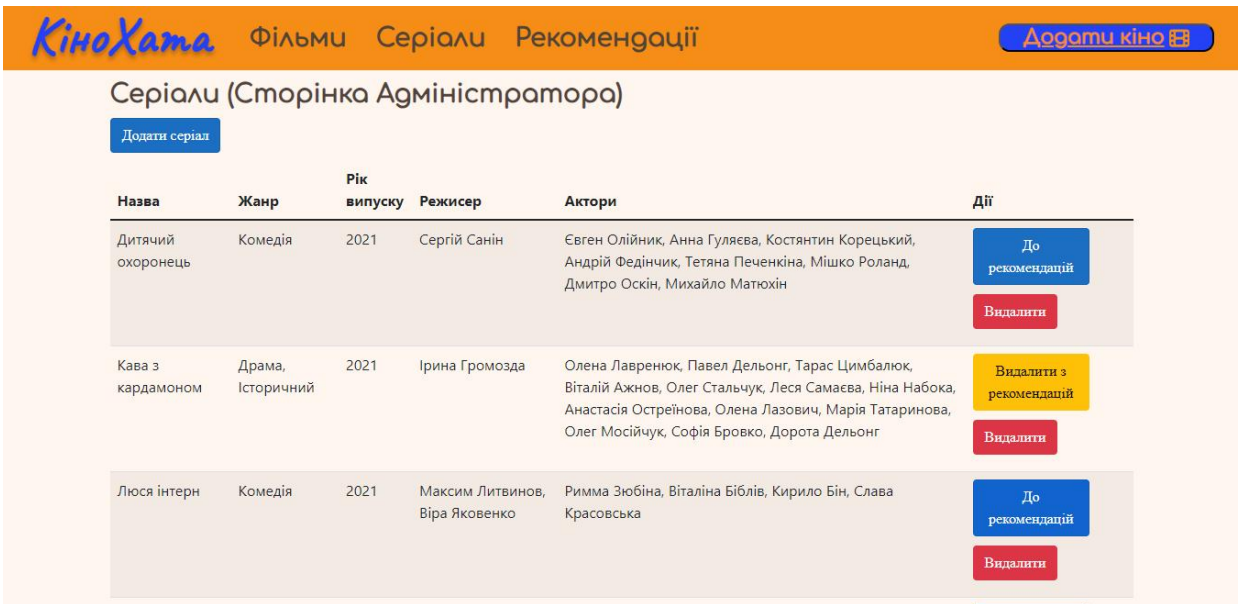

Сторінка Серіалів для адміністратора має аналогічний функціонал.

Рисунок 2.10.4.1 - Інтерфейс сторінки Серіалів для адміністратора

Форма додавання серіалу має додаткове поле, порівняно з формою для фільмів - Кількість серій:

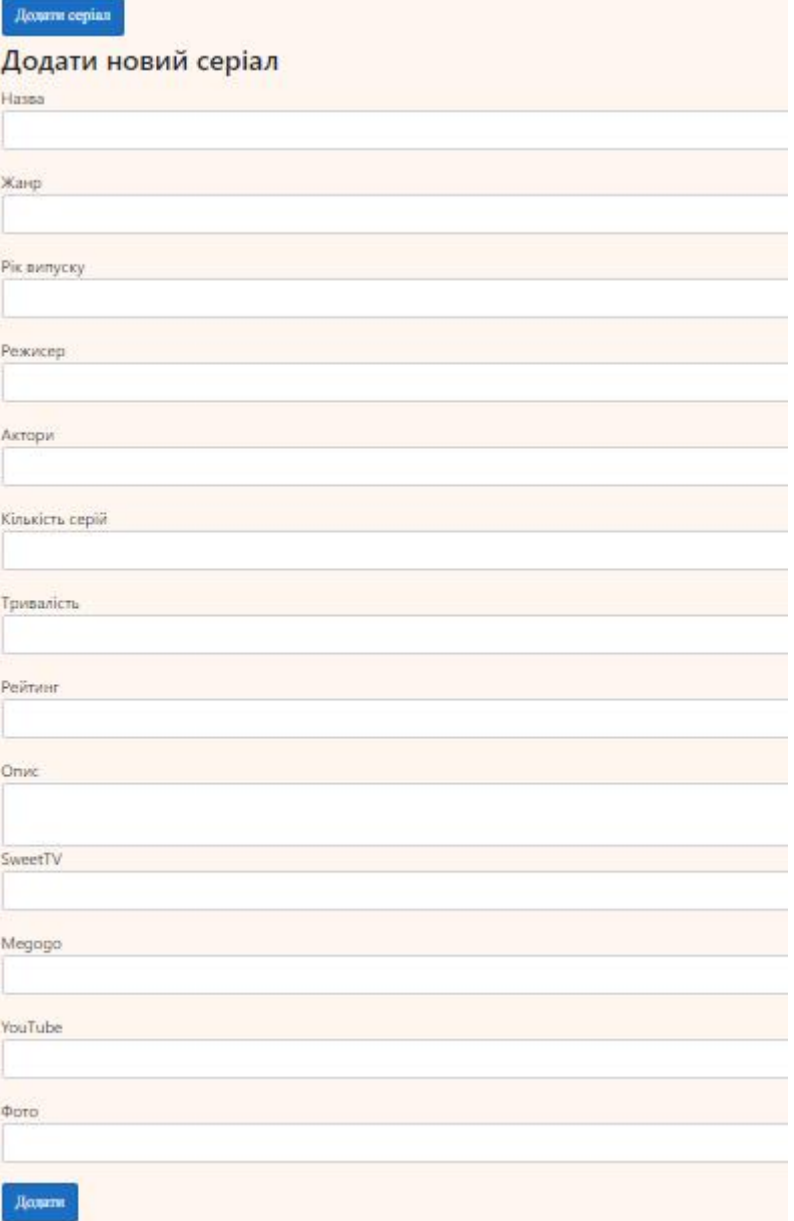

Рисунок 2.10.4.2 - Створення серіалу

#### <span id="page-30-0"></span>**2.11 Створення кнопки пропозицій фільмів та серіалів**

Створила у хедері кнопку, при натисканні на яку користувач перенаправляється на сторінку Google-форми з даними кіно.

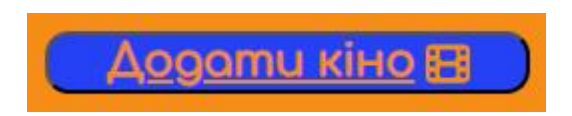

Рисунок 2.11.1 - Кнопка для пропозицій кіно від користувачів

Форма створена на пошті проєкту:

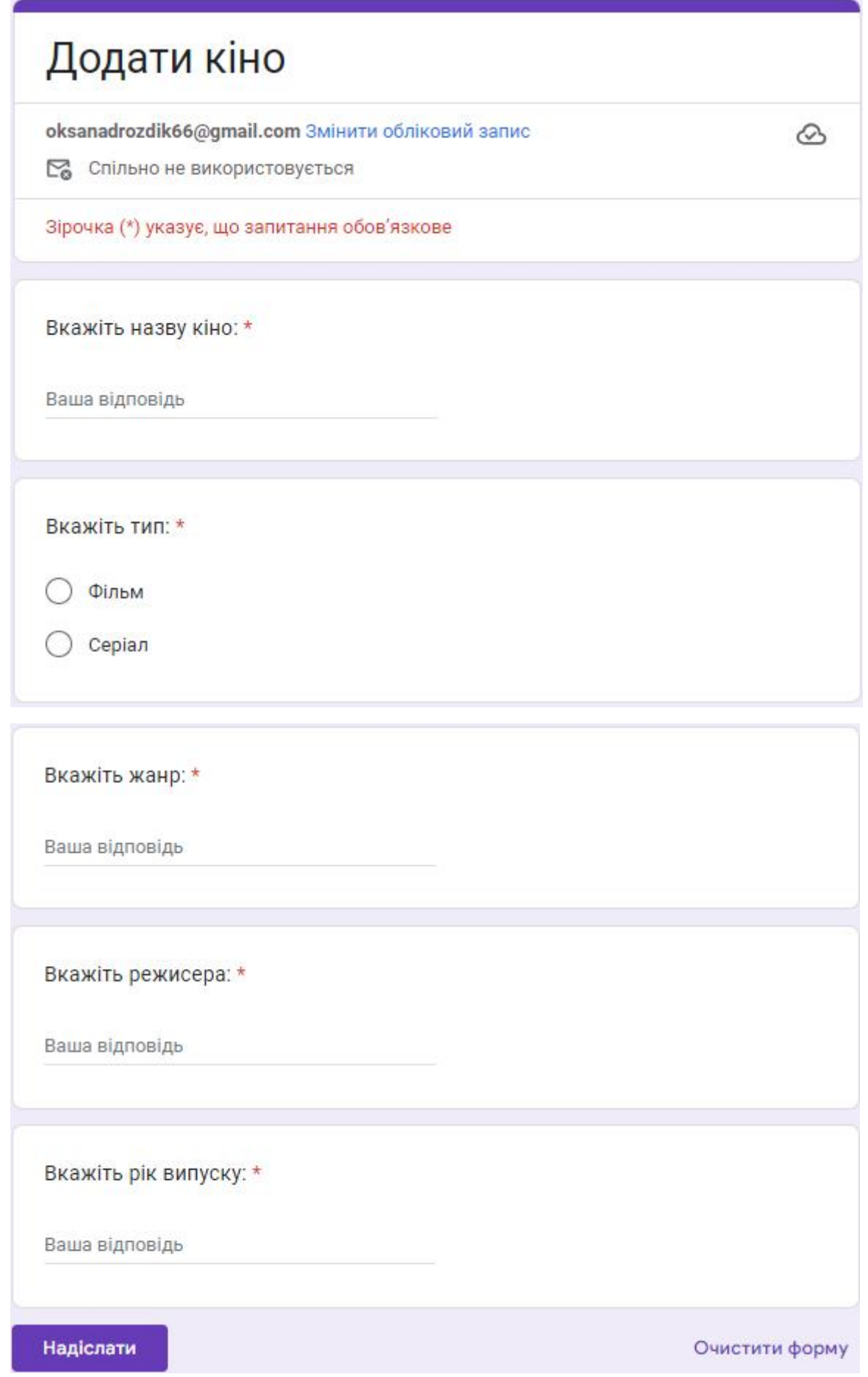

Рисунок 2.11.2-2.11.3 - Форма для пропозицій кіно від користувачів

Таким чином, адміністратор сайту, який має доступ до даної електронної адреси, може переглядати пропозиції про додавання нових фільмів та серіалів від користувачів.

Окрім цього, у футері знаходиться адреса електронної пошти проєкту з переадресацією на програму пошти для зворотного зв'язку від користувачів.

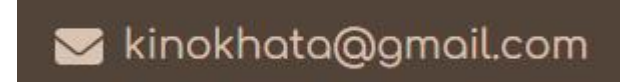

Рисунок 2.11.4 - Email проєкту

#### <span id="page-33-0"></span>**ВИСНОВКИ**

У процесі виконання дипломної роботи було проаналізовано предметну область дослідження та знайдено два альтернативні рішення завдання. Перше з них — сайт "Державне агентство України з питань кіно", де можна знайти українські фільми. Друге — сайт "Кіноріум" для пошуку серіалів усіх країн.

Обрала мову програмування C#, технологію ASP.NET Core, React, базу даних PostgreSQL і середовище розробки VisualStudio 2022.

Практичну частину дипломної роботи склала реалізація веб-застосунку. Був створений продукт, призначений для пошуку українського контенту за різними критеріями. Розроблений застосунок зручний тим, що вся інформація зібрана разом і користувачам не доведеться шукати сторонні ресурси. Окрім цього, до фільмів та серіалів додаються посилання на стрімінгові сервіси, де їх можна переглянути. У перспективі планується розширити функціонал застосунку, додати реєстрацію та автентифікацію користувачів для можливості створення списку обраного кіно для окремого користувача та інше.

У першому розділі наведена інформація, що стосується пошуку наявних вирішень поставленого завдання, вибору мови програмування і середовища розробки, а також короткі відомості про використані технології розробки.

У другому розділі описано процес створення застосунку і продемонстровано роботу готового продукту.

Отже, під час виконання дипломної роботи я:

- 1. Вивчила предметну область і провела аналіз існуючих рішень завданння.
- 2. Ознайомилася з технологіями ASP.NET Core, React, PostgreSQL.

3. Провела аналіз й обрала мову програмування та середовище розробки.

4. Реалізувала веб-застосунок для пошуку українського контенту.

#### <span id="page-34-0"></span>**СПИСОК ВИКОРИСТАНИХ ДЖЕРЕЛ**

1. Каталог фільмів. Офіційний вебсайт Державного агентства України з питань кіно [Електронний ресурс]. [Цит. 2023, 20 травня]. Режим доступу: <https://usfa.gov.ua/movie-catalog>.

2. Кіноріум [Електронний ресурс]. [Цит. 2023, 20 травня]. Режим доступу: <https://ua.kinorium.com/>.

3. Contributors to Wikimedia projects. .NET - Wikipedia. Wikipedia, the free encyclopedia. [Cited 2023, 22 may]. - Available from: [https://en.wikipedia.org/wiki/.NET.](https://en.wikipedia.org/wiki/.NET)

4. .NET Core Overview. TutorialsTeacher - Learn Technologies. [Cited 2023, 22 may]. - Available from: [https://www.tutorialsteacher.com/core/dotnet-core.](https://www.tutorialsteacher.com/core/dotnet-core)

5. ASP.NET Core Documentation. ASP.NET documentation. [Cited 2023, 22 may]. - Available from: <https://jakeydocs.readthedocs.io/en/latest/>.

6. ASP.NET Core. Вікіпедія. [Цит. 2023, 22 травня]. Режим доступу: [https://uk.wikipedia.org/wiki/ASP.NET\\_Core](https://uk.wikipedia.org/wiki/ASP.NET_Core).

7. DevDocs – React documentation. DevDocs API Documentation. [Cited 2023, 23 may] - Available from: [https://devdocs.io/react/.](https://devdocs.io/react/)

8. React – Legacy Documentation. React. [Цит. 2023, 23 травня] Режим доступу: <https://uk.legacy.reactjs.org/>.

9. PostgreSQL: Documentation. PostgreSQL. [Cited 2023, 25 may] - Available from: <https://www.postgresql.org/docs/>.